# **Blackberry Playbook Startup Guide**

Thank you utterly much for downloading **Blackberry Playbook Startup Guide** Most likely you have knowledge that, people have look numerous times for their favorite books similar to this Blackberry Playbook Startup Guide, bu

Rather than enjoying a fine book similar to a cup of coffee in the afternoon, otherwise they juggled taking into consideration some hannful virus inside their computer. **Blackberry Playbock Statup Guide** is easy to use in that you can download it instantly. Our digital library saves in multipart countries, allowing you to acquire the most less latency epoch to download any of our books subsequently this one. Merely said, the Blackberry Play read.

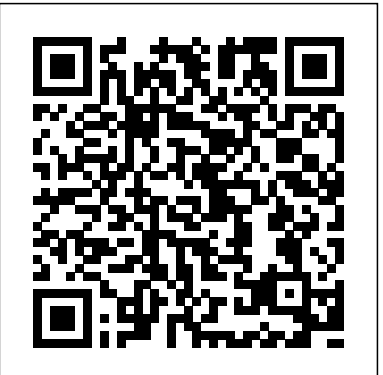

*Understanding and Maximizing the Full Functionality of IPhone - 100% Made Simple Consumer Manual Guide for Seniors and Dummies* John Wiley & Sons Recognize market opportunities, master the design process, and develop business acumen with this 'how-to' guide to medical technology innovation. Outlining a systematic, proven approach for innovation - identify, invent, implement - and integrating medical, engineering, and business challenges with real-world case studies, this book provides a practical guide for students and professionals.

#### BlackBerry PlayBook Companion HarperCollins Leadership

This open access book explores the global challenges and experiences related to digital entrepreneurial activities, using carefully selected examples from leading companies and economies that shape world business today and tomorrow. Digital entrepreneurship and the companies steering it have an enormous global impact; they promise to transform the business world and change the way we communicate with each other. These companies use digitalization and artificial intelligence to enhance the quality of decisions and augment their Doyou wanta cheaperalternative to the iPad Pro 2020? Then read on...This eBook provides an immersive guide to u business and customer operations. This book demonstrates how cloud services are continuing to evolve; how cryptocurrencies are traded in the banking industry; how platforms are created to commercialize business, and how, taken together, these developments provide new opportunities in the digitalized era. Further, it discusses a wide range of digital factors changing the way businesses operate, including artificial intelligence, chatbots, voice search, augmented and virtual reality, as well as cyber threats and data privacy management. "Digitalization mirrors the Industrial Revolution's impact. This book provides a complement of perspectives on the opportunities emanating from such a deep seated change in our economy. It is a comprehensive collection of thought leadership mapped into a very useful framework. Scholars, digital entrepreneurs and practitioners will benefit from this timely work." Gina O'Connor, Professor of Innovation Management at Babson College, USA "This book defines and delineates the requirements for companies to enable their businesses to succeed in a post-COVID19 world. This book deftly examines how to accomplish and achieve digital entrepreneurship by leveraging cloud computing, AI, IoT and other critical technologies. This is truly a unique "must-read" book because it goes beyond theory and provides practical examples." Charlie Isaacs, CTO of Customer Connection at Salesforce.com, USA "This book provides digital entrepreneurs useful guidance identifying, validating and building their venture. The international authors developed new perspectives on digital entrepreneurship that can support to create impact ventures." Felix Staeritz, CEO FoundersLane, Member of the World Economic Forum Digital Leaders Board and bestselling author of FightBack, Germany Ipad Pro Mastermind Manual Createspace Independent Publishing Platform

Offers six sample business models and thirty case studies to help build and monetize a business.

The Mobile Analytics Playbook Createspace Independent Publishing Platform

The times have changed. We need a fresh understanding of the meaning of success. What do Condoleezza Rice, Joe Torre, Bill Gates, Goldie Hawn, Mary Hart, Garry Kasparov, and Jack Welch have in common? All have talked at length with Maria Bartiromo about business, the world and their surprising, inspiring and uncommon ideas about the Simplified Apple iPad Pro Manual is a guide to getting started with your new iPad. Apple's graphics-driven meaning of success. Their stories, those of an extraordinary range of other people from all walks of life, and Maria Bartiromo's personal insights are the foundation of The 10 Laws of Enduring Success. It is the guide for the extraordinary times we are living through. During bullish, optimistic periods, people seem to ride an upward wave with ease and confidence. The tangible evidence is right there for all to see--in their jobs, bank accounts, homes, families, and the admiration of their peers. But it is a fact of life that success, once earned, is not necessarily there to stay. If ever there was a cautionary tale about the fleeting nature of success, it is the events of recent years. But a funny thing happened. Faced with gut-wrenching realities, many people have started to re-evaluate the meaning of success in less superficial and impermanent ways. They're asking themselves hard questions that have long been ignored: about what's really important to them, and where the bedrock of their personal achievement lies. As Maria Bartiromo watched the financial drama from her front-row seat at the New York Stock Exchange, she began to re-assess the meaning of success--not just as one-off achievements, but as a durable, lifelong pursuit. Is there, she wondered, a definition of success that you can have permanently--in spite of the turmoil in your life, your job, or your bank account? This question is more important than ever, given the unpredictability of the current economy. --What are the intangibles that can't be measured or counted? --What are the qualities that aren't reflected in your title or on your business card? --And more practically, how can you remain successful even when the worst things happen to you? --Is it possible to build success from failure? It's lonely at the bottom of the heap,

when your BlackBerry stops buzzing, and the world moves on without you. Everyone wants to be close to success, and to have success. But what is success? How do you get it, and how do you keep it? As Maria interviewed some of the most successful people in the world, she felt the need to answer these questions: what makes these success stories tick? How did they achieve such leadership and power and how can one hold onto it, once you get it. What are the barriers to success and what is the bedrock to enduring success?

# The Lean Product Playbook John Wiley & Sons

How do you develop products that people will actually use and buy? This practical guide shows you how to validate product and company ideas through customer development research—before you waste months and millions on a product or service that no one needs or wants. With a combination of open-ended interviewing and fast and flexible research techniques, you'll learn how your prospective customers behave, the problems they need to solve, and what frustrates and delights them. These insights may shake your assumptions, but they'll help you reach the "ah-ha!" moments that inspire truly great products. Validate or invalidate your hypothesis by talking to the right people Learn how to conduct successful customer interviews play-by-play Detect a customer's behaviors, pain points, and constraints Turn interview insights into Minimum Viable Products to validate what customers will use and buy Adapt customer development strategies for large companies, conservative industries, and

existing products

### Small Business Management John Wiley & Sons

S7 and S7+. It contains all the basic guides to navigate you through getting started with your device while at the comfort of your home.The Samsung DeX - a feature you can use to connect your device to your Smart TVs and others - was fully discussed for users who just want to do more with their device. For artists or creative writers who just want to draw with their stylus Pen, this is a guide for you. While some people just want to navigate the internet, make calls and send messages to their loved ones on their Galaxy Tab; you are in the right place to. This book will give you all the guides you need to work with your device.Get more information such as;How to get started with Samsung Tab S7 and S7+How to charge your tab S7 and S7+How to Boost your Samsung Galaxy tab S7 and S7+ device's charging speed How to Install SIM card on Samsung Galaxytab S7 and S7+How to Install a memory card on Samsung Galaxy tab S7 and S7+How to Remove memory card from Samsung Galaxy tab S7 and S7+How to Format Samsung Galaxy tab S7 and S7+ memory cardHow to setup Samsung Account on Samsung tab S7 and S7+ How to Sign in to your Samsung account How to Find your ID and resetting your password on Samsung Galaxy tab S7 and S7+ How to Transfer files or other contents from your old tablet or other devices to Samsung Galaxy tab S7 and S7+How to Transfer your files using your USB cable to Samsung Galaxy tab S7 and S7+How to Transfer files from your Windows and Blackberry phones to Samsung Galaxy tab S7 and S7+How to Create folders for apps on the Home screen of Samsung Galaxy tab S7 and S7+ Important Samsung Galaxy tab S7 and S7+ icons and their meaningsNotification panel of the Samsung Galaxy tab S7 and S7+How to use quick setting buttons on the Samsung Galaxy tab S7 and S7+ How to Control media playback on the Samsung Galaxy tab S7 and S7+ How to Control nearby devices with Samsung Galaxy tab S7 and S7+How to use Screen capture and screen record on Samsung Galaxy tab S7 and S7+How to Change the input language on Samsung Galaxy tab S7 and S7+How to Instal or uninstal apps on Samsung Galaxy tab S7 and S7+S Pen features of Samsung Galaxy tab S7 and S7+Air actions features of Samsung Galaxy tab S7 and S7+Taking pictures with the S Pen on Samsung Galaxy tab S7 and S7+How to Connect another S Pen to Samsung Galaxy tab S7 and S7+Using Air command on Samsung Galaxy tab S7 and S7+S Pen features of Samsung Galaxy tab S7 and S7+Bixby feature of Samsung Galaxy tab S7 and S7+How to Add recommended routines on Samsung Galaxy tab S7 and S7+Samsung DeX features of Samsung Galaxy tab S7 and S7+Biometric and security features of Samsung Galaxy tab S7 and S7+How to use the Camera features of Samsung Galaxy tab S7 and S7+ Download this manual by clicking the BUY NOW WITH 1-CLICK Button to get stated.

# **Shortcut Your Startup** "O'Reilly Media, Inc."

visual learners, so this book uses a simple textual approach to show you everything you need to know to get up and running iPad phones from the basic. This book will walk you step-by-step through setup, customization and what your iPad can do. As you read this book, you will learn; HOW TO RESTORE IPAD TABLET BACKUP FROM ICLOUD OR ITUNES CONNECTING YOUR IPAD TABLET TO A WI-FI NETWORK HOW TO CONNECT YOUR IPAD TABLET TO MOBILE DATA HOW TO ADD YOUR EMAIL ACCOUNT HOW TO ADD AND IMPORT CONTACTS TO YOUR IPAD TABLET HOW TO IMPORT CONTACTS FROM AN ANDROID TO IPAD TABLET HOW TO IMPORT CONTACTS FROM A BLACKBERRY HOW TO IMPORT CONTACTS FROM A WINDOWS TABLET HOW TO ADD CONTACT TO YOUR IPAD TABLET MANUALLY HOW TO USE THE APP STORE TO FIND NEW APPS HOW TO SECURE IPAD TABLET WITH LOCK SCREEN HOW TO SET UP TOUCH ID TO UNLOCK YOUR IPAD TABLET HOW TO SEND EMAILS & ATTACHMENTS FROM IPAD TABLET HOW TO USE TWO APPS AT ONCE WITH SLIDE OVER & SPLIT VIEW How to Use Two Apps Side-by-Side with Split View HOW TO UPGRADE THE OPERATING SYSTEM (IOS VERSION) How to Change an App's Notification Preferences ...and many more! it will also help you develop your skills with the use of Apple iPad devices as a beginner. Whether you are new to the iPad or have just upgraded to the iPad Pro, iPad Air etc, this book helps you discover your phone's full functionality and newest capabilities. Stay in touch by phone, text, email, FaceTime Audio or FaceTime Video calls, or social media; download and enjoy books, music, movies, and more; take, edit, and manage photos; track your health, fitness, and habits; organize your schedule, your contacts, and your commitments; and much more! The iPad is designed to be user-friendly, attractive, and functional. But it is capable of

so much more than you think--don't you want to explore the possibilities? This book walks you through iOS to help you stay in touch, get things done, and have some fun while you're at it! The iPad you hold in your hand represents the top of mobile technology, and is a masterpiece of industrial design. Once you get to know it, you'll never be without it. SCROLL UP TO BUY NOW! Tags:2017 ipad case new mini 4 screen protector air 2 pro 12.9 9.7 b00t44wyq6 charger 30 pin used aceguarder for kids apple stylus charging cable 1 glass with keyboard 4th generation refurbished cover targus tripod cord 2nd car mount otterbox smart zagg replacement wall tempered stylists pens griffin survivor power holder covers bank brydge blue 3rd 5th adapter stand battery pack air2 men leather and gray cases newest tablet alexa amazon fire stick firestick kindle paperwhite dot echo tv kids case hd 8 ipad tablets for under 50 google home macbook lenovo android rca asus zenwatch 2 7 yoga book tab 3 kid thinkpad 16 gb ram ddr4 used 100 with keyboard mini external hard drive xbox one microsd apple charger air acer predator electronics solid state sd card 64 stylus slate samsung in 1 laptop e 8.0 windows 4tb 10 inch 7200 rpm refurbished prime video app products a 7.0 wacom galaxy pro 12.9 9.7 5tb charging cable otterbox e-reader writing 500 10.1 zenpad zagg nook screen replacement a10 tb portable terabyte tempered glass audible members books

A Real-World Guide to the Key Connective Role of the 21st Century No Starch Press

Proven strategies and tactics to manage the integration ofacquired and/or merged companies Mergers & Acquisitions Integration Handbook is acomprehensive resource to help companies create a scalable postmerger or acquisition integration process and framework thataccelerates operating and business benefit goal realization. Includes tools, templates, forms, examples and checklists toprovide a no nonsense "handbook" style approach tomanaging an effective integration. Helps integration managers quickly get up to speed on variousintegration challenges, including guidance on developing detailedoperational and functional integration plans to support flawlessexecution. Reveals how to avoid integration failure by establishing anin-house integration management office to handle integrationprojects. Includes a sample integration playbook that can be used tocreate a core competency within companies to support ongoingintegration activity. Botched integration is the number one reason mergers fail.Mergers & Acquisitions Integration Handbook shows youhow to develop, execute and implement merger integrations andbusiness strategies to realize your organization's mergers andacquisitions goals. **Product Management in Practice** Commonsware, LLC

Imagine if you had the exact playbook used by today's top startups to grow a business online. That's what Jim Huffman is giving you with The Growth Marketer's Playbook. In this honest how-to guide, VC advisor & startup founder, Jim Huffman, serves up the exact growth marketing strategies he uses to help companies achieve explosive growth.

## **Ipad Encyclopaedia** "O'Reilly Media, Inc."

If you are an entrepreneur anywhere on the enterprise startup journey, Survival to Thrival is for you. In the beginning, it is simply about Survival -- how not to die? With luck and hard work, it becomes about Thrival -- how do we win? This first book is about the company journey. Building enterprise startups is different. Products take longer. Go-To-Market strategies are more complex. Common wisdom on product market fit is not enough to unlock growth. There is a missing link that we call Go-To-Market Fit. Then, growth happens, and everything changes. The startup suddenly shifts from Survival mode to Thrival mode. Maddeningly, what used to work no longer works for Handling System Events Advanced Service Patterns Using System Settings and Services Con the company and for the people. Becoming a market leader depends on everyone, including the CEO, unlearning the very things that made them successful. Survival to Thrival is a mind-meld of a three-time entrepreneur, a longtime venture capitalist, and other enterprise entrepreneurs, which demystifies building enterprise startups. Our mission is to help you succeed, to anticipate what is next, and most importantly, to let you know that you are not alone.

### Theory and Practice Cambridge University Press

How to outsmart risk Risk has been defined as the potential for losing something of value. In business, that value could be your original investment or your expected future returns. The Risk-Driven Business Model will help you manage risk better by showing how the key choices you make in designing your business models either increase or reduce two characteristic types of risk—information risk, when you make decisions without enough information, and incentive-alignment risk, when decision makers' incentives are at odds with the broader goals of the company. Leaders who understand how the structure of their business model affects risk have the power to create wealth, revolutionize industries, and shape a better world. INSEAD's Karan Girotra and Serguei Netessine, noted operations and innovation professors who have consulted with dozens of companies, walk you through a business model audit to determine what key decisions get made in a business, when they get made, who makes them, and why we make the decisions we do. By changing your company's key decisions within this framework, you can fundamentally alter the risks that will impact your business. This book is for entrepreneurs and executives in companies involved in dynamic industries where the locus of risk is shifting, and includes lessons from Zipcar, Blockbuster, Apple, Benetton, Kickstarter, Walmart, and dozens of other global companies. The Risk-Driven Business Model demystifies business model risk, with clear directives aimed at improving decision making and driving your business forward. Building Your Product, Business, and Brand Springer

Readers gain a strong foundation in Java programming and the confidence in technical skills to build working mobile applications with ANDROID BOOT CAMP FOR DEVELOPERS USING JAVA: A GUIDE TO CREATING YOUR FIRST ANDROID APPS, 3E. Written by an award-winning technology author, this book thoroughly introduces Java with an emphasis on creating effective mobile applications. The book is ideal for readers with some programming experience or those new to Java and Android Studio. The book's hands-on tutorial approach offers step-by-step instruction and numerous screen shots to guide you through tasks. Practical callouts, industry tips, cases and assignments reinforce understanding of programming logic and Java tools for Android. Content is both relevant for today and focused on programming principles for the future. Important Notice: Media content referenced within the product description or the product text may not be available in the ebook version.

### The Growth Marketer's Playbook John Wiley & Sons

BlackBerry PlayBook CompanionJohn Wiley & SonsSeniors Guide to Mastering Samsung Galaxy Tab S7 And S7 Plus (Large Print Edition)A Comprehensive User Manual with Step-by-Step Guide to Hidden Features of Samsung Galaxy Tab S7 and S7

Plus

The #1 Classified Manual for New and Existing Apple Ipad Users With Easy Instructions to Follow. Pearson Professional Do you want a cheaper alternative to the iPad Pro 2020? Then read on...This eBook provides an immersive guide to use your Samsung Galaxy Tab S7 and S7+. It contains all the basic guides to navigate you through getting started with your device while at the comfort of your home.The Samsung DeX - a feature you can use to connect your device to your Smart TVs and others - was fully discussed for users who just want to do more with their device. For artists or creative writers who just want to draw with their stylus Pen, this is a guide for you. While some people just want to navigate the internet, make calls and send messages to their loved ones on their Galaxy Tab; you are in the right place to. This book will give you all the guides you need to work with your device.Get more information such as;How to get started with Samsung Tab S7 and S7+How to charge your tab S7 and S7+How to Boost your Samsung Galaxy tab S7 and S7+ device's charging speed How to Install SIM card on Samsung Galaxytab S7 and S7+How to Install a memory card on Samsung Galaxy tab S7 and S7+How to Remove memory card from Samsung Galaxy tab S7 and S7+How to Format Samsung Galaxy tab S7 and S7+ memory cardHow to setup Samsung Account on Samsung tab S7 and S7+ How to Sign in to your Samsung account How to Find your ID and resetting your password on Samsung Galaxy tab S7 and S7+ How to Transfer files or other contents from your old tablet or other devices to Samsung Galaxy tab S7 and S7+How to Transfer your files using your USB cable to Samsung Galaxy tab S7 and S7+How to Transfer files from your Windows and Blackberry phones to Samsung Galaxy tab S7 and S7+How to Create folders for apps on the Home screen of Samsung Galaxy tab S7 and S7+ Important Samsung Galaxy tab S7 and S7+ icons and their meaningsNotification panel of the Samsung Galaxy tab S7 and S7+How to use quick setting buttons on the Samsung Galaxy tab S7 and S7+ How to Control media playback on the Samsung Galaxy tab S7 and S7+ How to Control nearby devices with Samsung Galaxy tab S7 and S7+How to use Screen capture and screen record on Samsung Galaxy tab S7 and S7+How to Change the input language on Samsung Galaxy tab S7 and S7+How to Instal or uninstal apps on Samsung Galaxy tab S7 and S7+S Pen features of Samsung Galaxy tab S7 and S7+Air actions features of Samsung Galaxy tab S7 and S7+Taking pictures with the S Pen on Samsung Galaxy tab S7 and S7+How to Connect another S Pen to Samsung Galaxy tab S7 and S7+Using Air command on Samsung Galaxy tab S7 and S7+S Pen features of Samsung Galaxy tab S7 and S7+Bixby feature of Samsung Galaxy tab S7 and S7+How to Add recommended routines on Samsung Galaxy tab S7 and S7+Samsung DeX features of Samsung Galaxy tab S7 and S7+Biometric and security features of Samsung Galaxy tab S7 and S7+How to use the Camera features of Samsung Galaxy tab S7 and S7+ Download this manual by clicking the BUY NOW WITH 1-CLICK Button to get stated.

#### How to Innovate with Minimum Viable Products and Rapid Customer Feedback Simon and Schuster

There are many Android programming guides that give you the basics. This book goes beyond simple apps into many areas of Android development that you simply will not find in competing books. Whether you want to add home screen app widgets to your arsenal, or create more complex maps, integrate multimedia features like the camera, integrate tightly with other applications, or integrate scripting languages, this book has you covered. Moreover, this book has over 50 pages of Honeycombspecific material, from dynamic fragments, to integrating navigation into the action bar, to creating list-based app widgets. It also has a chapter on using NFC, the wireless technology behind Google Wallet and related services. This book is one in CommonsWare's growing series of Android related titles, including "The Busy Coder's Guide to Android Development," "Android Programming Tutorials," and the upcoming "Tuning Android Applications." Table of Contents WebView, Inside and Out Crafting Your Own Views More Fun With ListViews Creating Drawables Home Screen App Widgets Interactive Maps Creating Custom Dialogs and Preferences Advanced Fragments and the Action Bar Animating Widgets Using the Camera Playing Media Provider Implementation Patterns The Contacts ContentProvider Searching with SearchManager Introspection and Integration Tapjacking Working with SMS More on the Manifest Device Configuration Push Notifications with C2DM NFC The Role of Scripting Languages The Scripting Layer for Android JVM Scripting Languages Reusable Components Testing Production **The Risk-Driven Business Model** Simon and Schuster

Silicon Valley visionary John Chambers shares the lessons that transformed a dyslexic kid from West Virginia into one of the world's best business leaders and turned a simple router company into a global tech titan. When Chambers joined Cisco in 1991, it was a company with 400 employees, a single product, and about \$70 million in revenue. When he stepped down as CEO in 2015, he left a \$47 billion tech giant that was the backbone of the internet and a leader in areas from cybersecurity to data center convergence. Along the way, he had acquired 180 companies and turned more than 10,000 employees into millionaires. Widely recognized as an innovator, an industry leader, and one of the world's best CEOs, Chambers has outlasted and outmaneuvered practically every rival that ever tried to take Cisco on--Nortel, Lucent, Alcatel, IBM, Dell, and Hewlett-Packard, to name a few. Now Chambers is sharing his unique strategies for winning in a digital world. From his early lessons and struggles with dyslexia in West Virginia to his bold bets and battles with some of the biggest names in tech, Chambers gives readers a playbook on how to act before the market shifts, tap customers for strategy, partner for growth, build teams, and disrupt themselves. He also adapted those lessons to transform government, helping global leaders like French President Emmanuel Macron and Indian Prime Minister Narendra Modi to create new models for growth. As CEO of JC2 Ventures, he's now investing in a new generation of game-changing startups by helping founders become great leaders and scale their companies. Connecting the Dots is destined to become a business classic, providing hard-won insights and critical tools to thrive during the accelerating disruption of the digital age.

#### How Corporations Can Innovate Like Startups John Wiley & Sons

Tech entrepreneurs, make your startup dreams come true by utilizing this invaluable, founder-to-founder guide to successfully navigating all phases of the tech startup journey. With the advent of the internet, mobile computing, and now AI/Machine learning and cloud computing, the number of new startups has accelerated over the last decade across tech centers in Silicon Valley, Israel, India, and China. From Startup to Exit shares the knowledge that pioneering, serial entrepreneur Shirish Nadkarni has gained from over two decades of success, detailing the practical aspects of startup formation from founding, funding, management, and finding an exit. With successful tech entrepreneurs interviewed and featured throughout, From Startup to Exit will help you: Understand exactly what tech startups must do to succeed in all phases, from idea stage to IPO. Gain invaluable insights from the journeys of other successful tech founders that can be applied to your own situation. Learn how to raise millions of dollars of funding from angels and VCs to give your company the fuel it needs to take off and succeed.

#### 3 Steps for Discovering Your Most Valuable Market Opportunities Apress

Simplified iPhone Manual is a guide to getting started with all kinds of iPhone! Apple's graphics-driven iOS is perfect for visual learners, so this book uses a simple textual approach to show you everything you need to know to get up and running with your iPhone. This book will walk you step-bystep through setup, customization, and everything your iPhone can do. In this book, you will learn; HOW TO ADD AND IMPORT CONTACTS TO YOUR IPHONE. HOW TO CONNECT TO WI-FI AND MOBILE NETWORKS HOW TO SECURE IPHONE WITH LOCK SCREEN HOW TO USE TWO APPS AT ONCE WITH SLIDE OVER & SPLIT VIEW TIPS & TRICKS FOR MORE FEATURES How to Swiftly Use a Second App with Slide Over How to Use Two Apps Side-by-Side with Split View HOW TO UPGRADE THE OPERATING SYSTEM (IOS VERSION) HOW TO SEND EMAILS & ATTACHMENTS FROM IPHONE HOW TO SECURE IPHONE WITH LOCK SCREEN HOW TO SET UP TOUCH ID TO UNLOCK YOUR IPHONE 7 HOW TO DOWNLOAD NEW APP ON IPHONE HOW TO ADD AND IMPORT CONTACTS TO YOUR IPHONE HOW TO IMPORT CONTACTS FROM AN ANDROID TO IPHONE HOW TO IMPORT CONTACTS FROM A BLACKBERRY HOW TO IMPORT CONTACTS FROM A WINDOWS PHONE HOW TO ADD CONTACT TO YOUR IPHONE MANUALLY HOW TO UPGRADE THE OPERATING SYSTEM (iOS VERSION)

...and many more features! Whether you are new to the iPhone or have just upgraded to the iPhone 5, 5c, 6, 6s, 7s, 7s Plus, or 8, this book helps you discover your phone's full functionality and newest capabilities. Stay in touch by phone, text, email, FaceTime Audio or FaceTime Video calls, or social media; download and enjoy books, music, movies, and more; take, edit, and manage photos; track your health, fitness, and habits; organize your schedule, your contacts, and your commitments; and much more! The iPhone is designed to be user-friendly, attractive, and functional. But it is capable of so much more than you think--don't you want to explore the possibilities? This book walks you through iOS in simple words to help you stay in touch, get things done, and have some fun while you're at it! The iPhone you hold in your hand represents the apex of mobile technology, and is a masterpiece of industrial design. Once you get to know it, you'll never be without it. CLICK THE BUY BUTTON NOW! 2017 ipad case new mini 4 screen protector air 2 pro 12.9 9.7 b00t44wyq6 charger 30 pin used aceguarder for kids apple stylus charging cable 1 glass with keyboard 4th generation refurbished cover targus tripod cord 2nd car mount otterbox smart zagg replacement wall tempered stylists pens griffin survivor power holder covers bank brydge blue 3rd 5th adapter stand battery pack air2 men leather and gray cases newest otterbox iphone 7 plus case lifeproof 6s clear 10ft charger 6 screen protector 10 ft pop socket for cable 2 in 1 lightning adapter marble red apple kate spade privacy girls tempered glass cases holsters long phone portable speck tripod charging replacement cute caseology cheap foot wallet accessories 5s 5 5c otter box short cover waterproof defender selfie stick extra zagg battery life proof 5se car and headphone jack mount tech 21 armor speakers rhinoshield glitter ring light rose gold used cord spigen lumee slim with card holder incipio akna se stand protective accesorios para unlocked grip tablet alexa amazon fire stick firestick kindle paperwhite dot echo tv kids case hd 8 ipad tablets for under 50

### A Comprehensive User Manual with Step-by-Step Guide to Hidden Features of Samsung Galaxy Tab S7 and S7 Plus Springer **Nature**

#### Growth Hacker Marketing John Wiley & Sons

Product management has become a critical connective role for modern organizations, from small technology startups to global corporate enterprises. And yet the day-to-day work of product management remains largely misunderstood. In theory, product management is about building products that people love. The real-world practice of product management is often about difficult conversations, practical compromises, and hard-won incremental gains. In this book, author Matt LeMay focuses on the CORE connective skills—communication, organization, research, execution—that can build a successful product management practice across industries, organizations, teams, and toolsets. For current and would-be product managers, this book explores: Real-world tactics for facilitating collaboration and communication How to talk to users and work with executives The importance of setting clear and actionable goals Using roadmaps to connect and align your team A values-first approach to implementing Agile practices Stories that convey realities of product management in the field Common behavioral traps that turn good product managers bad

This textbook familiarises students with the theory and practice of small business management and challenges assumptions that may be held about the way small business management can or should adopt the management practices of larger firms. For students interested in establishing and managing their own small firm, this book helps them to focus their thinking on the realities of life as a small business owner-manager – both its challenges and its rewards. For postgraduate students that are keen to 'make a difference', this text enables them to understand how they might consult to small firms and assist ownermanagers to establish and grow their ventures. In addition to students, this book is also useful to small business ownermanagers as a general guide on how they might better manage their operations. Managers in large corporations and financial institutions who deal with small businesses as clients or suppliers, and professionals such as accountants, lawyers and consultants who provide advice and other services to small businesses will also find the book of interest.